## How to use the subject line in Zoom link emails, Gmail Task Lists, and Google Calendar

(so folks can find the Zoom links when they need them)

### Inbox with Zoom link emails showing date/time

| ≡                                                                           | M Gmail               | Q Search mail            | · ⑦ III                                                                                      | Bard Lifetime<br>Learning Institute |  |  |  |  |
|-----------------------------------------------------------------------------|-----------------------|--------------------------|----------------------------------------------------------------------------------------------|-------------------------------------|--|--|--|--|
| 4                                                                           | Compose               | □ - C :                  | 1–15 of 15 《                                                                                 | > 🌣 👔                               |  |  |  |  |
|                                                                             |                       | 🗌 🚖 ⋗ Carmela Gersbeck   | SummerFest Invitation email boilerplate - Invitation to edit - cgersbeck@lli.bard View *     | May 21                              |  |  |  |  |
|                                                                             | Inbox                 | 🔸 Linda Still            | zoom meeting link for Writing Poetry 5/22 10 a.m Linda Still is inviting you to a schedul    | May 21                              |  |  |  |  |
| >                                                                           | Sent                  | 🗌 ☆ ⋗ ĸ Carmela Gersb    | Schedule of Session Manager Rehearsals - Invitation to edit - cgersbeck@lli.bard.edu has     | May 21 📀                            |  |  |  |  |
|                                                                             | Trash<br>Zoom Classes |                          | Schedule of                                                                                  | ·                                   |  |  |  |  |
|                                                                             | AnnMtg/Wel            | Bill Tuel                | 5/22/20 Practice webinar - 5/22/20 Practice webinar Scheduled: May 22, 2020 at 11:00 A       | May 21 +                            |  |  |  |  |
|                                                                             | Beginners Training    |                          |                                                                                              |                                     |  |  |  |  |
|                                                                             | Session Mgr           | 🔲 🚖 ⋗ 👟 Deborah Schwa    | WorkflowForOnlineClasses - Invitation to edit - dschwartz@lli.bard.edu has invi View *       | May 17                              |  |  |  |  |
| These emails show date & time of the meeting; good, could be more prominent |                       |                          |                                                                                              |                                     |  |  |  |  |
|                                                                             | Bard Class Mgrs &     | 📋 😭 ⋗ Deborah            | Policy Manual - I went looking for the policy manual on our shared drive but couldn't find I | Mar 15                              |  |  |  |  |
| •                                                                           | Comm/Memb Devl        |                          | Policy Manu                                                                                  |                                     |  |  |  |  |
|                                                                             | GS/Shared Drvs/F      | 🗌 ☆ 芝 🔦 Mary Deady       | Re: Website update for Committee and Team descriptions - Susan, As I was writing anoth       | Mar 10                              |  |  |  |  |
| Mee                                                                         | et New                | 🔲 🚖 ⋗ Deborah Schwartz   | Re: Style Sheet - This is always located on the Communications shared drive under "Style     | Feb 4                               |  |  |  |  |
|                                                                             | Start a meeting       | 🔲 🚖 ⋗ Deborah Schwartz ( | Website OperationsAndWorkflow - Invitation to edit - dschwartz@lli.bard.edu h View *         | Jan 31                              |  |  |  |  |
|                                                                             | Join a meeting        | 🗌 ☆ ⋗ Nanci Kryzak       | Re: Volunteer Team Work Flow v.1 - With these dynamo tech friends, I have to believe it's    | Jan 23                              |  |  |  |  |

### Inbox with Zoom link emails selected

| 💅 My Yahoo 🛛 🗙 🗖 dakotac                                       | :l@yahoo.com - Yahoo M 🗙 📔 Inbox - adagiog23@gmail.com - 🗙 | M Inbox - schristo@lli.bard.edu - Bi X 😰 Google Calendar - 4 weeks, starti X +                              | - 0                            | ] : |
|----------------------------------------------------------------|------------------------------------------------------------|----------------------------------------------------------------------------------------------------|--------------------------------|-----|
| <ul> <li>← → C ↑</li></ul>                                     | /1/#inbox<br>🌌 ON 📴 Cal & Soc & Ask & Eth & BKS bomp WF    | Q ☆ 🔩 ⊘ ¢ 🚸 🔯<br>? 🕢 R@H 👗 RBK 🗞 NYPL 🔿 Over 📒 F 👹 SL 🁹 SLMkt 🧭 LLI 🗤 Wiki 💶 YT 🕨 TV 🕌 Net 👂 PP 🧕 GR 🕵 HG 🛞 | 😵 😋 🗖 🛛                        | Ø   |
| = M Gmail                                                      | Q Search mail                                              | • ⑦ ⅲ                                                                                                    | Bard Lifetime<br>L L Institute | •   |
| - Compose                                                      |                                                            | Ž D D : 1−15 of 15 <                                                                                        | > <b>\$</b>                    | 3   |
| · · ·                                                          | 🔲 ☆ ⋗ Carmela Gersbeck                                     | merFest Invitation email boilerplate - Invitation to edit - cgersbeck@lli.bard View 🛪                       | May 21                         |     |
| Inbox                                                          | 🗹 ☆ 🍉 👟 Linda Still                                        | n meeting link for Writing Poetry 5/22 10 a.m Linda Still is inviting you to a schedul                      | May 21                         |     |
| <ul> <li>Sent</li> <li>Trash</li> </ul>                        | 🔲 🚖 🍉 👟 Carmela Gersb                                      | dule of Session Manager Rehearsals - Invitation to edit - cgersbeck@lli.bard.edu has<br>Schedule of         | May 21                         | (   |
| <ul> <li>_Zoom Classes</li> <li>AnnMtg/Webinars</li> </ul>     | 🗹 ☆ 🍉 Bill Tuel                                            | /20 Practice webinar - 5/22/20 Practice webinar Scheduled: May 22, 2020 at 11:00 A 💼                        | May 21                         | 8   |
| <ul> <li>Beginners Training</li> <li>Session Mgrs</li> </ul>   | 🗆 ☆ ⋗ 👟 Deborah Schwa                                      | flowForOnlineClasses - Invitation to edit - dschwartz@lli.bard.edu has invi View 🛪                          | May 17                         |     |
| **TO DO                                                        | With the Zoom lin                                          | nk emails selected, click this icon which                                                                   | May 4                          |     |
| <ul><li>Bard Class Mgrs &amp;</li><li>Comm/Memb Devl</li></ul> |                                                            | b tasks" when your mouse hovers over it                                                                     | Mar 15                         |     |
| GS/Shared Drvs/F                                               | 🗌 ☆ ⋗ ፍ Mary Deady 🛛 Re                                    | e: Website update for Committee and Team descriptions - Susan, As I was writing anoth                       | Mar 10                         |     |
| Meet New                                                       | 🔲 😭 ⋗ Deborah Schwartz 🛛 Re                                | e: Style Sheet - This is always located on the Communications shared drive under "Style                     | Feb 4                          |     |
| Start a meeting                                                | 🔲 ☆ 🍉 Deborah Schwartz ( 🛛 W                               | ebsite OperationsAndWorkflow - Invitation to edit - dschwartz@lli.bard.edu h View >                         | Jan 31                         |     |
| Join a meeting                                                 | 🗌 📩 ⋗ Nanci Kryzak 🛛 🛛 Re                                  | e: Volunteer Team Work Flow v.1 - With these dynamo tech friends, I have to believe it's                    | Jan 23                         |     |

### Zoom link emails copied to Task List

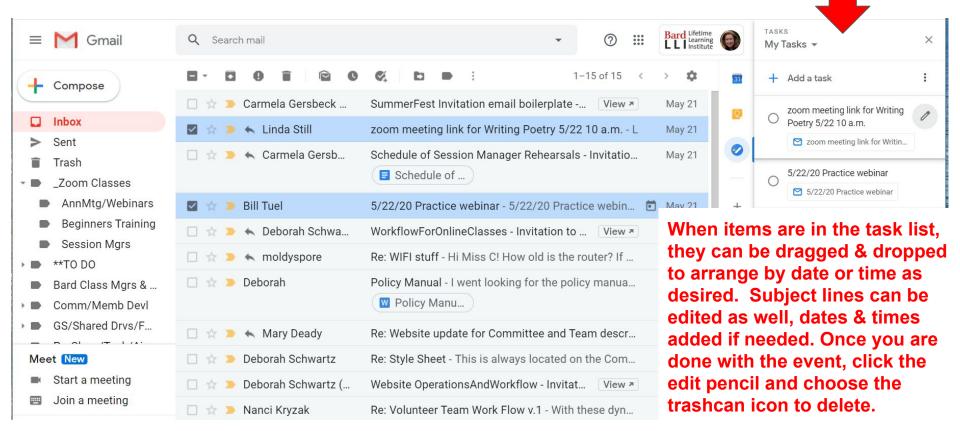

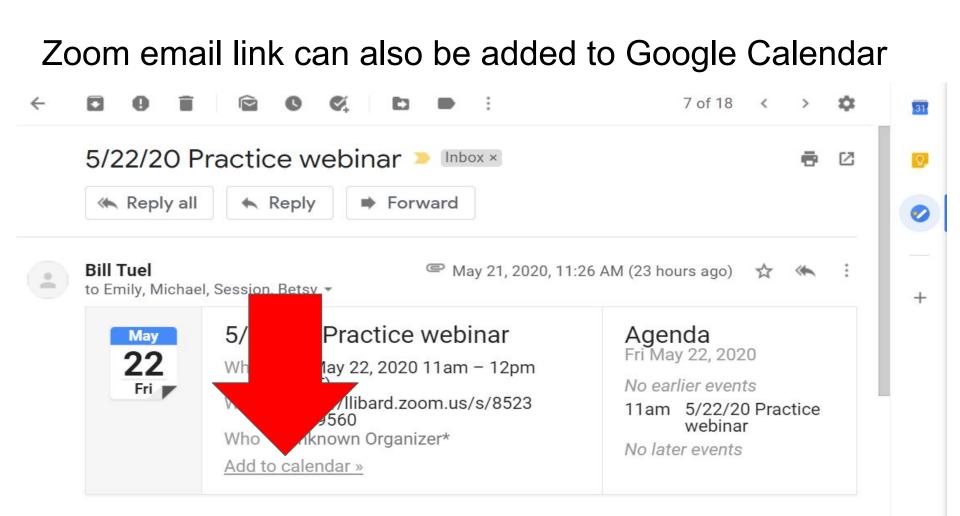

Click to add to calendar, edit title and body as needed, save when ready. Later, in calendar, click to see Zoom meeting joining link.

#### 5/22/20 Practice webinar × Save May 22, 2020 11:00am to 12:00pm May 22, 2020 Time zone All day Does not repeat 🔻 Event Details Find a Time Guests Add Google Meet video conferencing Add quests Join Zoom Meeting Guest permissions 0 https://llibard.zoom.us/s/85230919560 Modify event Invite others Notification ń 10 minutes X See quest list Add notification schristo@lli.bard.edu Default visibility $\bigcirc$ G X Join from a PC, Mac, iPad, iPhone or Android device: Please click this URL to join. https://llibard.zoom.us/s/85230919560 Description: This is to practice Webinar Alternate Host set-up, assigning Co-hosts within the session, observing Attendee Q&A participation experience, etc. Or join by phone: Dial(for higher quality, dial a number based on your current location): US: +1 929 205 6099 or +1 301 715 8592 or +1 312 626 6799 or +1 253 215 8782 or +1 346 248 7799 or +1 669 900 6833 Webinar ID: 852 3091 9560 International numbers available: https://llibard.zoom.us/u/keddrrj5gi

# .ics download is available at the bottom of the email for use in other email/calendar programs like Outlook

You received this message because you are subscribed to the Google Groups "Session Managers" group.

To unsubscribe from this group and stop receiving emails from it, send an email to <u>session-</u> managers+unsubscribe@lli.bard.edu.

To view this discussion on the web visit <u>https://groups.google.com/a/</u>

lli.bard.edu/d/msgid/session-managers/DA6D2220-662C-441A-BFDD-

CA2D409C039C%40hvc.rr.com.

iCal-20200521-112522.ics Download